Datastrukturer & Algoritmer, Datalogi C Forelæsning 19/11-2002

# Prioritetskøer ved »heap«, simulering

#### **Yet another teknik til at repræsentere mængder**

Hvor hashtabellen fremviste: Konstant tid for finde og indsætte men ingen »sortering« af elementerne har vi for »heap« eller »hob« konstant tid for at finde minimum  $\leftarrow$  *ikke meningsfyldt for H.!!* indsætte logaritmisk slette minimum logaritmisk

#### **Også interessant fordi**

elegant og overraskende teknik for repræsentation af træer

#### **Dagens program**

Princippet, folde binært træ sammen i array

Indsætte og slette ved at lade elementer sive ned eller op i træet andre operationer

En afledt sorteringsmetode: Smid elementerne i en hob og træk dem ud igen

Vigtig anvendelse »discrete-event simulation«

o kommende begivenheder sættes i kø, prioriteret efter tid

NB: »heap« bruges også om et lagerareal for dynamisk oprettelse af objekter, dvs. »new xxxx«

# **Repræsentation af fuldstændigt binært træ i array**

**Definition:** Et *fuldstændigt binært træ* er lige dybt over det hele bortset fra nederste etage, som er fyldt fra venstre mod højre.

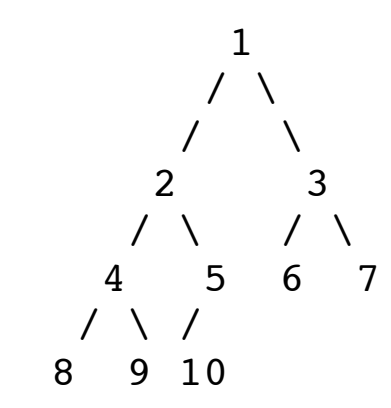

Nummerering antyder mulig placering i array:

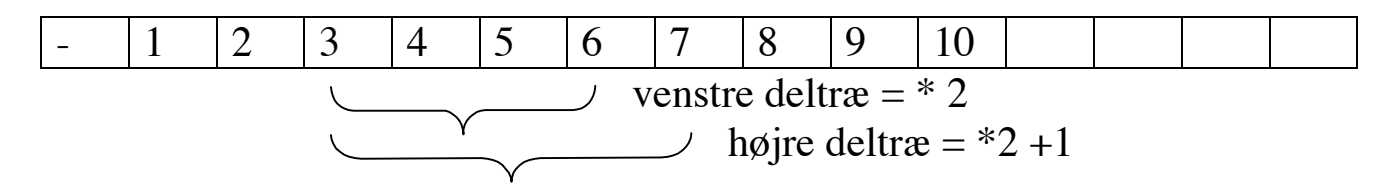

over-knude = / 2 og rund ned

(Der er sgi' da smart)

Træet ovenfor er ikke en binær hob.

**Definition:** En *binær hob* er et fuldstændigt binært træ hvor, for hver knude ved værdi k, er enhver værdi i undertræerne  $\geq k$ .

$$
\begin{matrix} & 23 \\ & / & \backslash \\ 38 & 117 \end{matrix}
$$

*Bemærk: en anden egenskab end det binære søgetræ*

$$
\begin{matrix} & 23 \\ / & \backslash \\ 11 & 35 \end{matrix}
$$

# **Eksempel på binær hob og repræsentation i array**

 13 / \ / \ 21 16 / \ / \ 24 31 19 68 / \ / 65 26 32

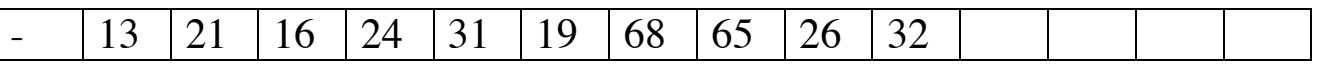

Tydeligvis ikke sorteret — men en svagere egenskab, som er nemmere at vedligeholde

#### **Operationer:**

findMin()  $\approx$  return array[1] :)

deleteMin()  $\approx$  slette array[1] og ryste strukturen så egenskaben kommer på plads igen

insert(X)  $\approx$  placere i bunden og skubbe op indtil pengene passer

## **Indsættelse i binær hob**

1) Indsætte på næste ledige plads

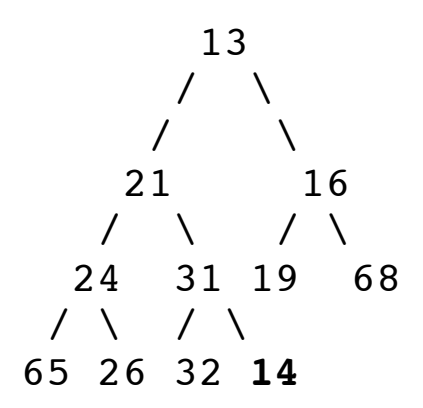

2) Så længe der er knas med overboen, byt med ham:

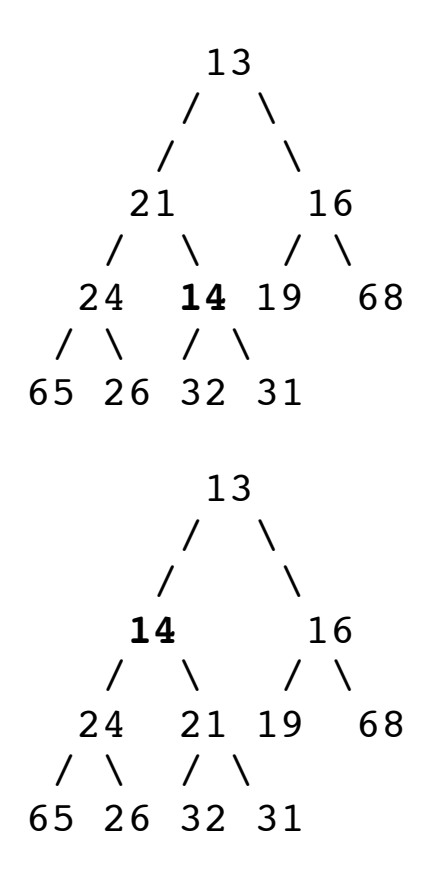

**Det var da nemt ≈ indlysende logaritmisk tid**

# **At fjerne mindste element i binær hob**

1) Fjern det

$$
\begin{array}{c|cc}\n & ( & ) \\
 & \nearrow & \diagdown \\
 & 21 & 16 \\
 & 24 & 31 & 19 & 68 \\
 & 24 & 31 & 19 & 68 \\
 & 65 & 26 & 32\n\end{array}
$$

2) Tag gamle »sidste« element og placer i toppen

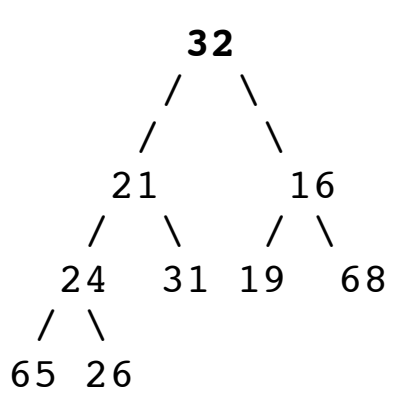

2) Så længe der er knas med underboerne, byt med den mindste af dem

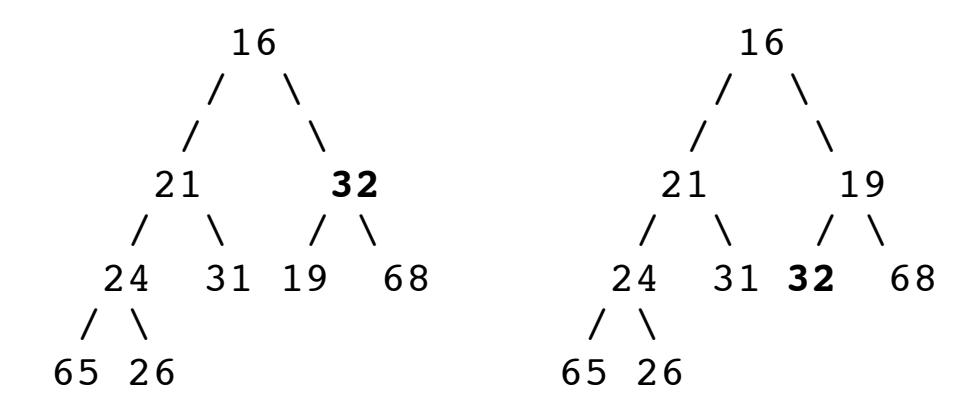

## **Det var da også nemt ≈ indlysende logaritmisk tid**

# **At oversætte dette til Java**

I hvilken kontekst?

Som implementation af en *generisk* prioritetskø, **ergo:**

```
public interface PriorityQueue
{ ....
   Comparable findMin( );
   Comparable deleteMin( );
   void insert( Comparable x ); //Forenklet i forhold til bogen
   boolean isEmpty( );
   void makeEmpty( );
  int size(; \}
```
--------------

public class BinaryHeap implements PriorityQueue { // metoder og konstruktorer...

```
private static final int DEFAULT_CAPACITY = 100;
 private int currentSize; // Number of elements in heap
 private Comparable [ ] array; // The heap array
 }
```
# **Indsættelse i binær hob - i Java**

```
public void insert( Comparable x ) //forenklet i forhold til bogen
  \{ if( currentSize + 1 = array.length)
        doubleArray( );
    int hole = ++currentSize;array[0] = x; // uden betydning, men forenkler løkken:
    for(; x.compareTo( array[ hole /2 ] ) < 0; hole /= 2 )
       array[ hole ] = array[ hole / 2 ];
    array[ hole ] = x; }
```
Obs: Vi venter med at placere det nye element før vi ved hvor det skal ende.

# **At fjerne det mindste element**

```
public Comparable findMin( )
   { if( isEmpty( ) ) throw new UnderflowException( "Empty binary heap" );
    return array[1]; }
public Comparable deleteMin( )
  \{ Comparable minItem = findMin();
     array[1] = array[currentSize-];
      percolateDown( 1 );
      return minItem; }
private void percolateDown( int hole )
   { int child;
    Comparable tmp = \arctan \theta hole ];
     for(; hole * 2 \le current Size; hole = child)
     \{ child = hole * 2;
       // find underbo med mindste værdi:
       if( child != currentSize &&
            array[ child + 1 ].compareTo( array[ child ] ) < 0 )
           child++;
       // hvis knas med den underbo, simuler et bytning
       if( array[ child ].compareTo( tmp ) < 0 )
          array[ hole ] = array[ child ];
        else
           break; }
     array[ hole ]= tmp; \}
```
OBS: Det nedsivende element placeres først i array når vi ved, hvor det skal ende!

# **At skabe en hob ud fra et samling elementer:**

```
public BinaryHeap( Comparable [ ] items )
  \{ currentSize = items.length;
    array = new Comparedle[items.length + 1];
```

```
for( int i = 0; i < items.length; i++ ) array[ i + 1 ] = items[ i ];
buildHeap(); }
```

```
private void buildHeap( )
```

```
{ for( int i = currentSize / 2; i > 0; i-- )
     percolateDown(i); }
```
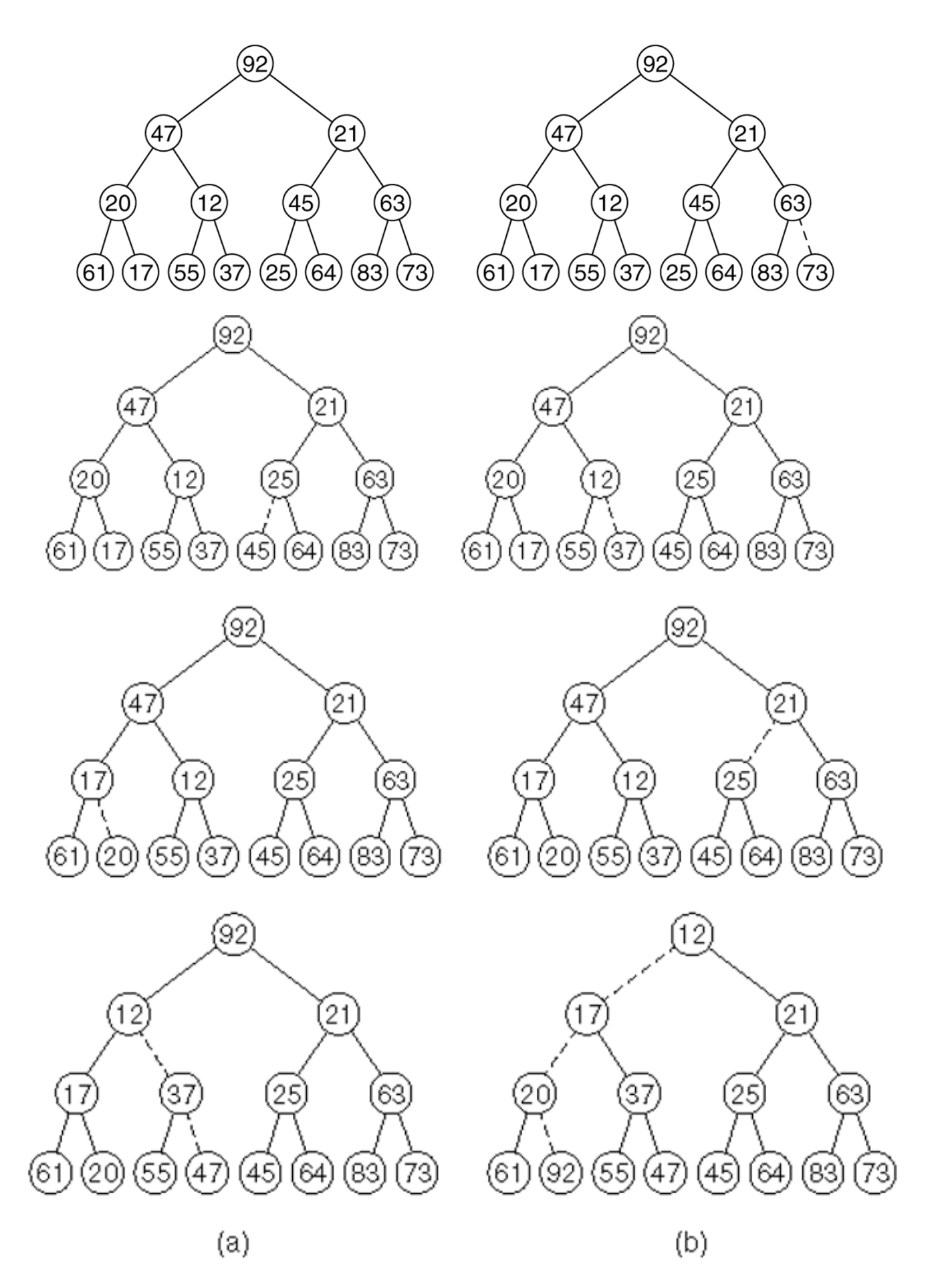

**En god matematiken kan vise dette liniært i antal knuder!**

# **Heapsort ≈ garanteret O(n log n) ~ gennemsnit og værste fald**

Quicksort gennemsnitlig O(n log n), men i praksis hurtigere  $-$  – værste fald O(n<sup>2</sup>)

En version som sorterer i omvendt rækkefølge og undgår celle 0:

```
public static void heapsort( Comparable [ ] a )
  \{ BinaryHeap\ b = new BinaryHeap(a);for( int i = a.length - 1; i > 1; i-- )
      a[i] = b.deleteMin(); }
```
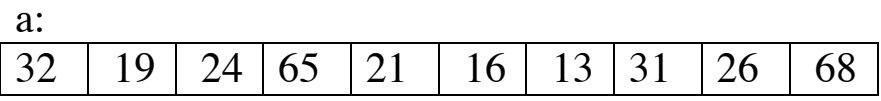

b umiddelbart after new:

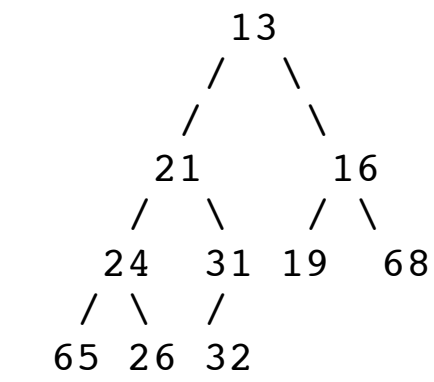

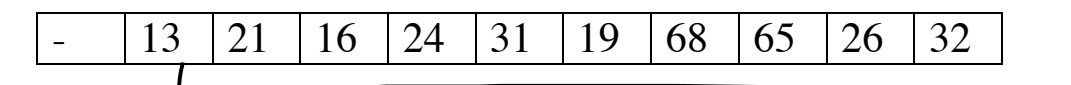

b umiddelbart efter første iteration:

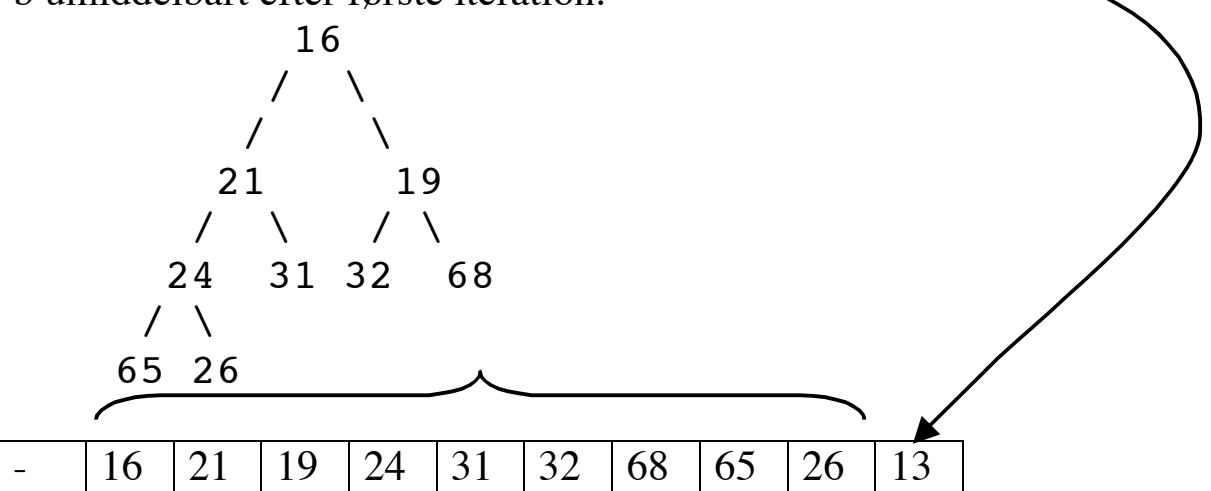

# **Rigtig sortering med heapsort:**

Benyt oprindelig array

Juster overknude/underknude beregninger så de arbejder med roden i celle 0

I stedet for en »minimumsheap« benyt en »maximumsheap« Indret nedsivningsmetoden efter det

 $\circ$  test > of ikke <

 $\circ$  lidt + og – 1...

# **Eksempel på anvendelse af prioritetskø: »discrete-event simulation«**

*Tid* simuleret ved eksplicit tal

#### *Begivenhed* ≈

finder sted på et bestemt tids*punkt*; kan ændre tilstandsvariable kan generere nye, fremtidig begivenheder

#### *Elementerne* i køen:

Begivenheder som vil ske i den nærmeste fremtid

## *Algoritme*

Initialiser variable; BinaryHeap begivenheds $K\phi$  = new BinaryHeap;

begivenhedsKø.insert( new Begivenhed(noget-som-starter-det-hele));

while(!begivenhedsKø.empty() && !vi-gider-ikke-mere)

```
\{ Begivenhed B = begivenhedsKø.deleteMin();
   //udfør B:
  if( B er xxxx) { .... }
 else if(B er yyyy) \{...\} ....
  else {...} }
```
#### **Eksempel: Posthus**

Tilstandsvariable: Antal kunder i kø, antal kasser, antal ledige kasser Begivenheder: Ny kunde ankommer

Antal kunder i kø tælles én op; vha tilfældighedsgenerator generes næste kundeankomst (lidt ude i fremtiden) Kundeekspedition starter Antal-ledige kasser tælles én ned vha tilfældighedsgenerator generes tidspunkt for begivenhed at ekspedition afslutter Kundeekspedition afslutter .....

# **Eksempel: Simulering af jernbanedrift**

Jernbanenettet opdeles i diskrete delstrækninger svarende til f.eks. 200m skinne.

Begivenheder:

Tog X kører ind på strækning Y med fart Z kl. T

Skiftespor skiftes sådan og sådan kl. T

Tog X passerer skiftespor Y kl. T

Tog X standser på station Y kl. T

Tog X starter fra station Y i retning Z kl. T

Hvad kan undersøges ved simulering:

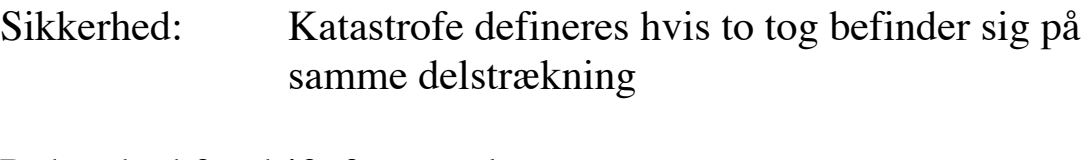

Robusthed for driftsforstyrrelser:

Hvis et givet tog går i stå i Valby 10 min i morgemyldretiden, hvordan forplanter det sig til resten af togdriften?

## **Eksempel fra bogen: En samling modems som studerende ringer op til for at komme på nettet**

Studerende ringer op tilfældigt Hvis der er ledigt modem, får de et; ellers duttes optaget

Input til simulering:

Antal modems ialt Sandsynlighedsfordeling for opkaldsforsøg Sandsynlighedsfordeling for hvor lang tid opkaldene varer Hvor lang tid simuleringen kører

Eksempel på udskrift:

User 0 dials in at time 0 and connects for 1 minute User 0 hangs up at time 1 User 1 dials in at time 1 and connects for 5 minutes User 2 dials in at time 2 and connects for 4 minutes User 3 dials in at time 3 and connects for 11 minutes User 4 dials in at time 4 but gets busy signal User 5 dials in at time 5 but gets busy signal User 6 dials in at time 6 but gets busy signal User 1 hangs up at time 6 User 2 hangs up at time 6 User 7 dials in at time 7 and connects for 8 minutes User 8 dials in at time 8 and connects for 6 minutes ....

Modellen forenklet, ingen tilfældighed på opkaldshyppighed, ét hvert minut.

# **At beskrive simuleringsklasse med events i Java:**

```
public class ModemSim
{
   private static class Event implements Comparable
  { static final int DIAL IN = 1;
    static final int HANG UP = 2;
    public Event( ) { this( 0, 0, 0, DIAL_IN ); }
      public Event( int name, int tm, int type )
    { who = name; time = tm; what = type;}
     public int compareTo( Object rhs )
    \{ Event other = (Event) rhs;
       return time - other.time; }
     int who; // the number of the user
      int time; // when the event will occur
     int what; // DIAL_IN or HANG_UP }
```
private Random r; // A random source private PriorityQueue eventSet; // Pending events private int freeModems; // Number of modems unused private double avgCallLen; // Length of a call private int freqOfCalls; // Interval between calls

#### // **Konstruktor≈ at initialisere tilstand**

```
public ModemSim( int modems, double avgLen, int callIntrvl )
  \{ eventSet = new BinaryHeap();
    freeModems = modems;avgCallLen = avgLen;freqOfCalls = callIntrvl;r = new Random :
     nextCall( freqOfCalls ); // Schedule first call
   }
```
#### **//En lille hjælper: Generel et opkald, sæt i kø op gør parat til næste**

private int userNum  $= 0$ ; private int nextCallTime  $= 0$ ;

private void nextCall( int delta )

```
\{ Event ev = new Event( userNum++, nextCallTime, Event.DIAL IN );
   eventSet.insert( ev );
  nextCallTime += delta;
```
#### **// og den der gør arbejdet:**

```
public void runSim( long stoppingTime )
```

```
\{ Event e = null;
   int howLong;
   while( !eventSet.isEmpty( ) )
  \{ e = (Event) eventSet.deleteMin(); if( e.time > stoppingTime ) break;
    if( e.what == Event.HANG UP ) // HANG UP
     { freeModems++;
        System.out.println("User "+e.who+" hangs up at time "+e.time);}
     else // DIAL_IN
     { System.out.print("User "+e.who+" dials in at time "+e.time+" " );
       if( free Modems > 0 )
        { freeModems--;
         howLong = r.nextPoisson( avgCallLen );
          System.out.println("and connects for "+howLong+" minutes");
         e.time += howLong;e.what = Event.HANG UP;
         eventSet.insert( e ); }
        else
          System.out.println( "but gets busy signal" );
       nextCall( freqOfCalls ); } } }
```
public static void main( String [ ] args )

```
\{ ModemSim s = new ModemSim(3, 5.0, 1); s.runSim(20); \}
```
## **Opsummering for idag:**

Prioritetskø implementerer ved »binary heap«

Elegant måde at pakke træer ned i arrays — undgå alle de referencer Effektiv tilgang: op-ned  $\frac{1}{2}$  og  $\frac{1}{2}$  med 2; højre-venstre  $\pm 1$ 

#### **Anvendelser**

Yet-another-sorteringsalgoritme

Simulering:  $K\phi \approx$  fremtidige begivenheder som venter på at blive udført

Alt hvad der handler om jobafvikling: Printjobs, processer i en operativsystem, ...

#### **Slutbemærkinger om Java-delen af kurset**

Nu har vi været rundt om et udvalg af datastrukturer og algoritmer; dækkende for de vigtigste arter

Hvordan det set ud i et objektorienteret, specifik Java Hvordan pakker af ting man skal bruge igen-og-igen struktureres i Javas API

En idé om hvordan det er at skrive store systemer i Java.

## *Det var sidste forelæsning på Datalogi-overbygningskurset om Datastrukturer & Algoritmer ≈ vdr. øvelser for idags stof m.v aftales*

#### **Dat C: Vi slutter af med et par gange om noget helt andet**

Prolog ≈ et programmeringssprog som aldeles ikke er objektorienteret!

Kompakt og langt større udtrykskraft

Laboratiesprog mere end til udvikling af programmer til uovervåget drift